# *Reverse Proxy Solutions*

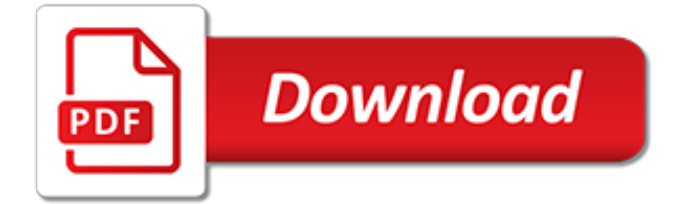

#### **Reverse Proxy Solutions**

A proxy server is a go‑between or intermediary server that forwards requests for content from multiple clients to different servers across the Internet. A reverse proxy server is a type of proxy server that typically sits behind the firewall in a private network and directs client requests to the ...

## **What is a Reverse Proxy Server? | NGINX**

A reverse proxy protects web servers from attacks and can provide performance and reliability benefits. Learn more about forward and reverse proxies.

## **What Is A Reverse Proxy? Proxy Servers Explained | Cloudflare**

A reverse proxy is a gateway for servers, and enables one web server to provide content from another transparently. As with a standard proxy, a reverse proxy may serve to improve performance of the web by caching; this is a simple way to mirror a website.

# **Running a Reverse Proxy with Apache:**

In this case NGINX uses only the buffer configured by proxy buffer size to store the current part of a response.. A common use of a reverse proxy is to provide load balancing. Learn how to improve power, performance, and focus on your apps with rapid deployment in the free Five Reasons to Choose a Software Load Balancer ebook.. Choosing an Outgoing IP Address

# **NGINX Docs | NGINX Reverse Proxy**

Managed File Transfer Solutions. As a leading provider of managed file transfer software and networking solutions to businesses and government agencies in more than 54 countries worldwide, JSCAPE provides secure, seamless and reliable file transfer systems for data delivery that meet a variety of audit and regulatory requirements.

## **Managed File Transfer | Secure FTP Server | Reverse Proxy ...**

I have Apache 2.4.6, but the patch to fix it is provided in Apache  $\geq$  = 2.4.8. The key here is to start your output immediately so that Apache (mod proxy fcgi) thinks the connection is active.. For example, I am using PHP and the DB query for my AJAX call takes > 30 seconds. Because I know that the overall response will be "Content-Type: application/json", I send that header immediately.

## **apache 2.2 - Apache2 Proxy timeout - Server Fault**

POUND - REVERSE-PROXY AND LOAD-BALANCER. The Pound program is a reverse proxy, load balancer and HTTPS front-end for Web server(s).Pound was developed to enable distributing the load among several Web-servers and to allow for a convenient SSL wrapper for those Web servers that do not offer it natively.Pound is distributed under the GPL - no warranty, it's free to use, copy and give away.

## **Apsis Gmbh**

Symantec ProxySG and Advanced Secure Gateway (ASG) Protect against increasingly sophisticated web threats with a proxy appliance. Symantec ProxySG and Advanced Secure Gateway (ASG) are high-performance on-premises secure web gateway appliances that protect organizations across the web, social media, applications and mobile networks.

## **ProxySG and Advanced Secure Gateway (ASG) | Symantec**

C# Simple Reverse Shell Code writing. Looking on github there are many examples of C# code that open reverse shells via cmd.exe. In this case i copied part of the codes and used the following ...

## **Undetectable C# & C++ Reverse Shells – Bank Security – Medium**

Today, the Company filed a Certificate of Amendment of the Certificate of Incorporation of the Company with the Secretary of State of the State of Delaware to effect a reverse stock split of its ...

## **FuelCell Energy Announces Reverse Stock Split**

Overview. This guide will explain how to set up your own Pirate Bay proxy site. A proxy site will help

users in countries where The Pirate Bay has been blocked.

## **The Proxy Bay - Unblock The Pirate Bay**

If you would like to read the other parts in this article series please go to: Managing SPF and reverse DNS in Exchange Server (Part 1) Managing SPF and reverse DNS in Exchange Server (Part 3)

## **Managing SPF and reverse DNS in Exchange Server (Part 2)**

Why Netgate pfSense? Thousands of businesses, educational institutions, government agencies and non-profits - on all seven continents, and for years - have come to rely upon pfSense software for their secure networking needs.

#### **pfSense - Your Next-generation Secure Network**

For over 15 years Syntergy has continued to provide supported products with value-added features and unique functionality to extend core Content Server software. Content movement tools that allow organizations to more effectively manage their data are now our most popular products.

#### **Syntergy.com >>> OpenText Content Server Products >>> Overview**

Company's Action Intended to Increase the Market Price of Its Common Stock in Connection with the Intended Separation of Its Agriculture Business Special Meeting of Shareholders to Approve Reverse Stock Split Scheduled for May 23, 2019 WILMINGTON, Del., April 3, 2019 – DowDuPont Inc. (NYSE: DWDP) announced today that its Board of Directors has approved a reverse stock split of the Company ...

## **DowDuPont Inc. - DowDuPont Announces Plans for Reverse ...**

Reliable, High Performance TCP/HTTP Load Balancer. Quick News December 19th, 2018: HAProxy 1.9.0 released. One year after 1.8.0 comes 1.9.0. This one's primary target is a significant technical improvement over 1.8, bringing much higher multi-threaded performance, improvements on connection management, process management, caching, H2...

## **HAProxy - The Reliable, High Performance TCP/HTTP Load ...**

Download Sample.zip of this tutorial and extract the zip file to any directory.; Study the source code. Read the register method in RegisterController.java to see how it works.; Create a new project by selecting Project > New from the application toolbar. In the New Project window, enter Account Registration as project name and click Create Blank Project. ...

#### **How to Generate Sequence Diagram from Java? - Visual Paradigm**

as an adition to airween, another good idea is to add this into your .bashrc, so you'll be able to switch from non proxied to proxied environment:

## **linux - performing HTTP requests with cURL (using PROXY ...**

Our Integrated Cyber Defense Platform lets you focus on your priorities — digital transformations, supply chain security, cloud migration, you name it — knowing you are protected from end to end

## **Symantec Enterprise Technical Support**

Content and Malware Analysis. Content Analysis is the most effective way to detect file based malware. It integrates with Symantec Proxy, ASG, WSS, Endpoint Protection, ATP Platform, Secure Message Gateway, CASB, Email Security Service, & WAF.

[giancoli 4th edition solutions manual,](https://successdash.com/giancoli_4th_edition_solutions_manual.pdf) [integral solutions inc](https://successdash.com/integral_solutions_inc.pdf), [sew useful simple storage solutions to sew for the](https://successdash.com/sew_useful_simple_storage_solutions_to_sew_for_the_home.pdf) [home](https://successdash.com/sew_useful_simple_storage_solutions_to_sew_for_the_home.pdf), [research paper on reverse engineering nptl](https://successdash.com/research_paper_on_reverse_engineering_nptl.pdf), [math for meds dosage and solutions 9th ninth edition by,](https://successdash.com/math_for_meds_dosage_and_solutions_9th_ninth_edition_by.pdf) [deep](https://successdash.com/deep_pantry_solutions.pdf) [pantry solutions](https://successdash.com/deep_pantry_solutions.pdf), [cloud based backup solutions for business,](https://successdash.com/cloud_based_backup_solutions_for_business.pdf) [condor pos solutions](https://successdash.com/condor_pos_solutions.pdf), [solutions to b s grewals higher](https://successdash.com/solutions_to_b_s_grewals_higher_engineering_mathematics.pdf) [engineering mathematics](https://successdash.com/solutions_to_b_s_grewals_higher_engineering_mathematics.pdf), [english workbook class 9 solutions unit 2](https://successdash.com/english_workbook_class_9_solutions_unit_2.pdf), [cormen algorithms solutions 3rd edition,](https://successdash.com/cormen_algorithms_solutions_3rd_edition.pdf) [research on the nature of mineral forming solutions](https://successdash.com/research_on_the_nature_of_mineral_forming_solutions.pdf), [apple screen resolutions,](https://successdash.com/apple_screen_resolutions.pdf) [complete travel solutions,](https://successdash.com/complete_travel_solutions.pdf) [sleep](https://successdash.com/sleep_therapy_solutions.pdf) [therapy solutions,](https://successdash.com/sleep_therapy_solutions.pdf) [top ten resolutions](https://successdash.com/top_ten_resolutions.pdf), [fundamentals of electrical engineering solutions](https://successdash.com/fundamentals_of_electrical_engineering_solutions.pdf), [focus group solutions](https://successdash.com/focus_group_solutions.pdf), [olympiad math problems and solutions,](https://successdash.com/olympiad_math_problems_and_solutions.pdf) [fundamentals of advanced accounting solutions](https://successdash.com/fundamentals_of_advanced_accounting_solutions.pdf), [discipline without](https://successdash.com/discipline_without_shouting_or_spanking_practical_solutions_to_the_most.pdf) [shouting or spanking practical solutions to the most](https://successdash.com/discipline_without_shouting_or_spanking_practical_solutions_to_the_most.pdf), [clothes drying solutions,](https://successdash.com/clothes_drying_solutions.pdf) [calculus exams with solutions](https://successdash.com/calculus_exams_with_solutions.pdf), [osteoarthritis rheumatisms arthritis natural solutions which will change your life](https://successdash.com/osteoarthritis_rheumatisms_arthritis_natural_solutions_which_will_change_your_life.pdf), [health solutions massager,](https://successdash.com/health_solutions_massager.pdf) [trophy](https://successdash.com/trophy_target_a_lethal_solutions_thriller.pdf) [target a lethal solutions thriller](https://successdash.com/trophy_target_a_lethal_solutions_thriller.pdf), [designing for cisco internetwork solutions](https://successdash.com/designing_for_cisco_internetwork_solutions.pdf), [student solutions manual for tussy](https://successdash.com/student_solutions_manual_for_tussy_gustafson_s_intermediate_algebra_4th.pdf) [gustafson s intermediate algebra 4th](https://successdash.com/student_solutions_manual_for_tussy_gustafson_s_intermediate_algebra_4th.pdf), [personal defense solutions,](https://successdash.com/personal_defense_solutions.pdf) [mastering arcgis 6th edition solutions,](https://successdash.com/mastering_arcgis_6th_edition_solutions.pdf) [university](https://successdash.com/university_physics_with_modern_physics_solutions.pdf) [physics with modern physics solutions](https://successdash.com/university_physics_with_modern_physics_solutions.pdf)